## **GUÍA BÁSICA**

## **ATAJOS DE TECLADO WORD PARA CORRECTORES DE TEXTOS EN ESPAÑOL**

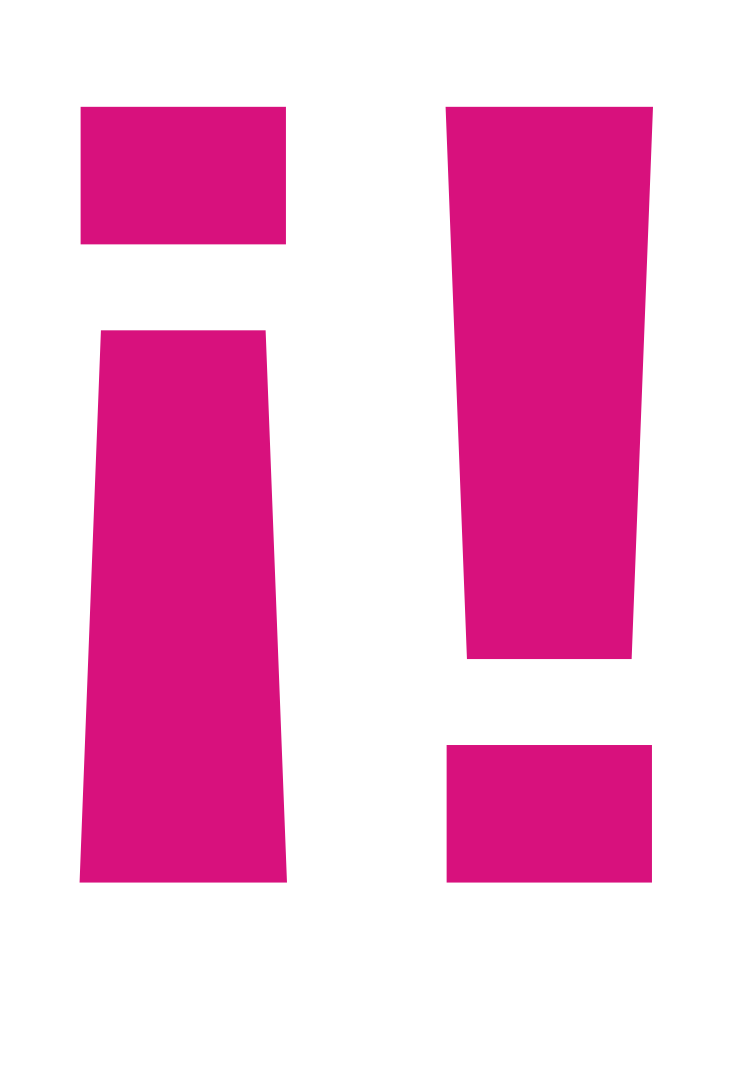

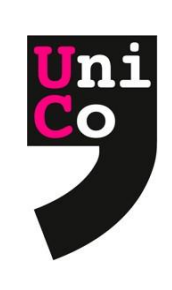

## **ATAJOS DE TECLADO – Word (para Windows)**

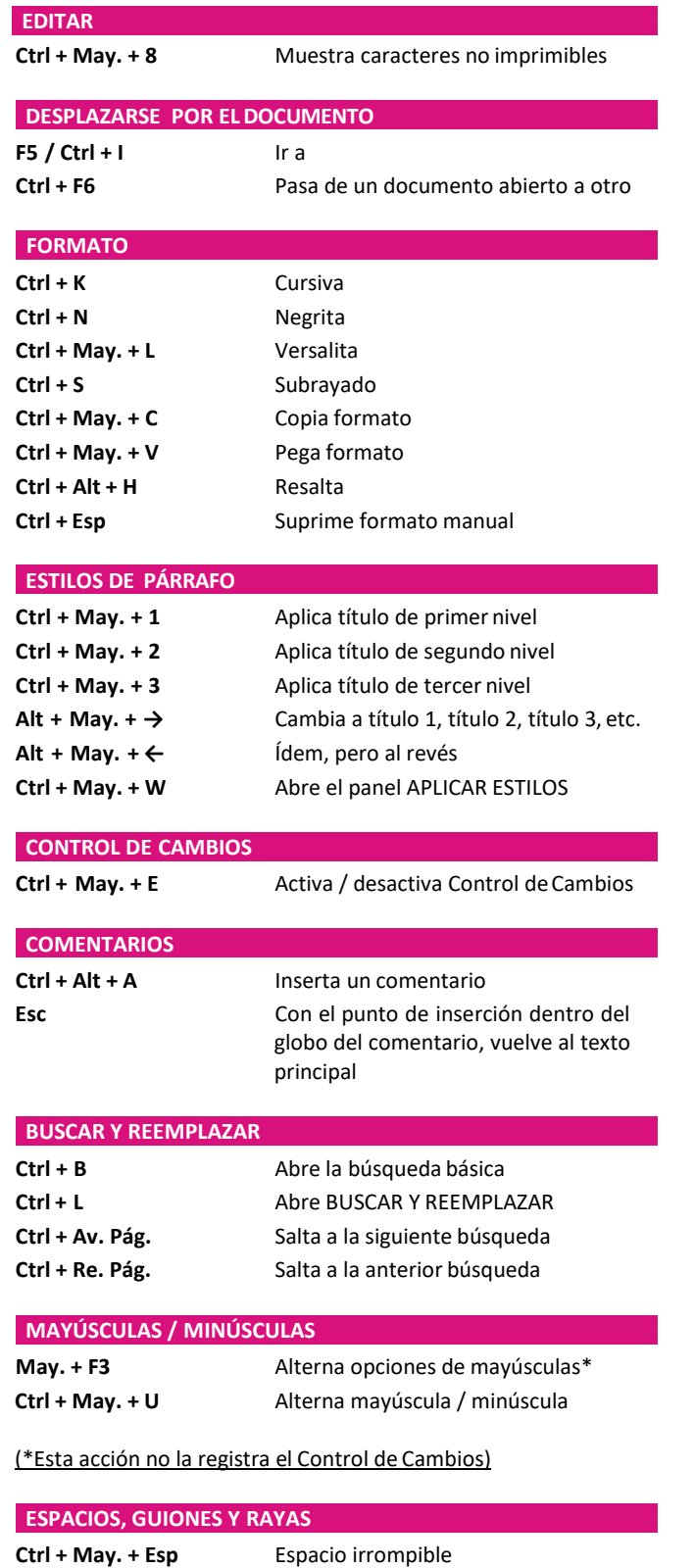

**Ctrl + May. + guion** Guion irrompible

*(teclado numérico)* Raya (—)

*(teclado numérico)* Semirraya (–) **Alt + 8722** Menos (−)

**Alt + 8213** Raya irrompible (―)

**Ctrl + Alt + guion**

**Ctrl + guion**

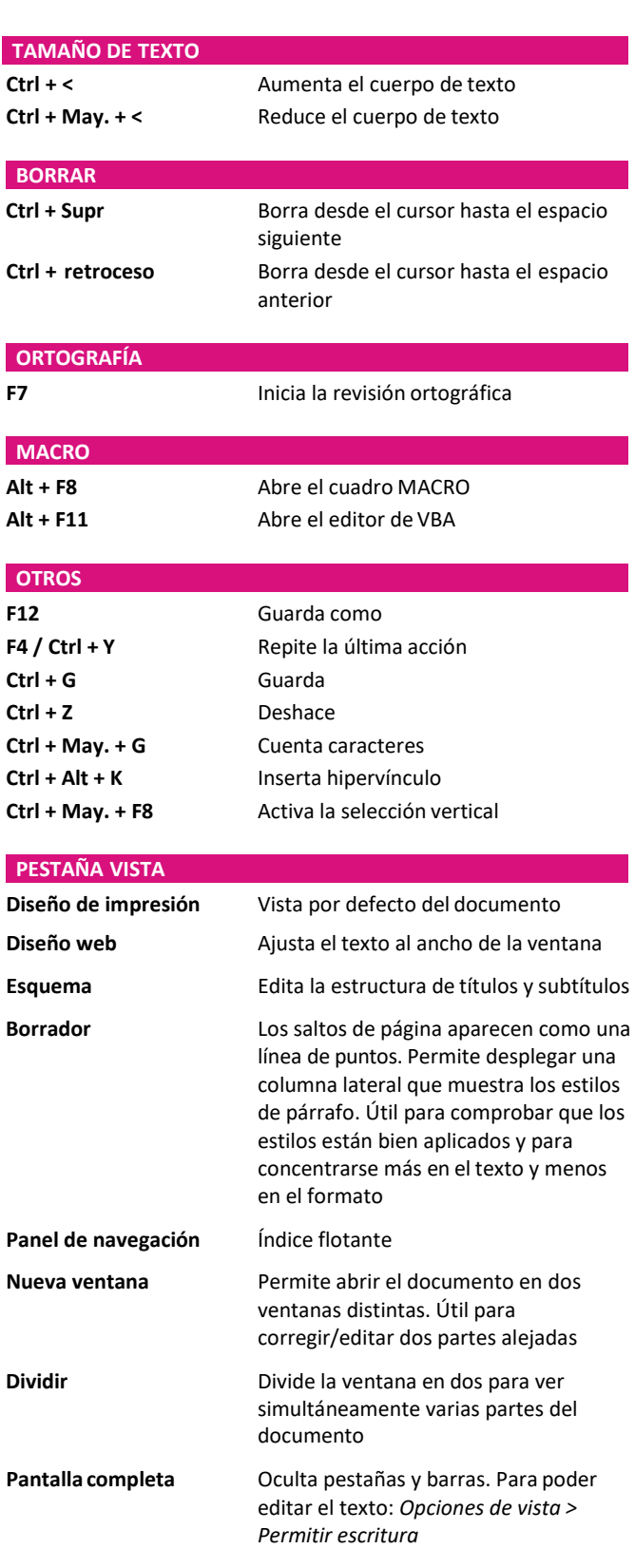

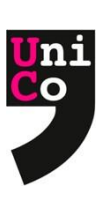